# **Never Too Young to Dream Big: Measuring youth aspirations in the time of the COVID-19 pandemic**

Valentina Costa<sup>1</sup>

Ivette Contreras<sup>2</sup> Amparo Palacios-Lopez<sup>3</sup>

<sup>1</sup>Corresponding Author. The World Bank. Email: [vcosta@worldbank.org.](mailto:vcosta@worldbank.org)

**<sup>2</sup>** The World Bank. Email: [icontreras@worldbank.org.](mailto:icontreras@worldbank.org)

**<sup>3</sup>** The World Bank. Email: [apalacioslopez@worldbank.org.](mailto:apalacioslopez@worldbank.org)

# **Reproducibility Package README**

### **Overview**

The code within this replication package executes the analysis detailed in the paper "Never Too Young to Dream Big: Measuring youth aspirations in the time of the COVID-19 pandemic" using Stata. This package includes all codes required to go from the anonymized data to the replication of the tables and figures included in the analysis. The master file manages the execution of all codes, anticipated to run for approximately 10 minutes. Our primary objective in this reproducibility package is to ensure both accessibility and credibility in replicating our research methodology and results.

# **Data Availability and Provenance Statements**

All datasets used are publicly available but cannot be redistributed and are not included in the reproducibility package. Replicators can download the datasets in the links provided below.

Information about youth's characteristics and aspirations, community characteristics and remittances are leveraged from High Frequency Phone Surveys:

- 1. World Bank. Ethiopia High Frequency Phone Survey 2020-2023. Ref: ETH\_2020- 2023\_HFPS\_v13\_M. Dataset downloaded from <https://microdata.worldbank.org/index.php/catalog/3716> on January 2, 2024
- 2. Malawi National Statistical Office (NSO) (Government of Malawi). Malawi High-Frequency Phone Survey 2020-2024 (HFPS-COVID-19 2020-2024). Ref: MWI\_2020- 2024 HFPS v18 M. Downloaded from <https://microdata.worldbank.org/index.php/catalog/3766> on January 2, 2024

3. National Bureau of Statistics. Nigeria COVID-19 National Longitudinal Phone Survey (COVID-19 NLPS) 2020-2021, Phase 1. Dataset downloaded from <https://microdata.worldbank.org/index.php/catalog/3712> on January 2, 2024

Family characteristics are leveraged from the following LSMS-ISA surveys:

- 1. Central Statistical Agency of Ethiopia. Ethiopia Socioeconomic Survey (ESS4) 2018- 2019. Public Use Dataset. Ref: ETH\_2018\_ESS\_v03. Downloaded from <https://microdata.worldbank.org/index.php/catalog/3823> on January 2, 2024
- 2. National Statistical Office. Integrated Household Panel Survey 2010-2013-2016-2019 (Long-Term Panel, 102 EAs). Public Use Dataset. Ref: MWI\_2010-2019\_IHPS\_v06\_M. Downloaded from <https://microdata.worldbank.org/index.php/catalog/3819> on January 2, 2024
- 3. National Statistical Office. Malawi Integrated Household Panel Survey 2010-2013 (Short-Term Panel, 204 EAs), Ref. MWI\_2010-2013\_IHPS\_v01\_M. Dataset downloaded from<https://microdata.worldbank.org/index.php/catalog/2248> on January 2, 2024
- 4. Nigeria National Bureau of Statistics. General Household Survey, Panel (GHS-Panel) 2018-2019. Dataset downloaded from <https://microdata.worldbank.org/index.php/catalog/3557> on January 2, 2024

#### **Statement about Rights**

 $\boxtimes$  I certify that the author(s) of the manuscript have legitimate access to and permission to use the data used in this manuscript.

**Summary of Availability** All data **are** publicly available.

## **Getting Started**

#### **Outline and Folder Structure**

The reproducibility package consists of three folders:

- *Data anonymized:* this folder contains all the raw data files, the intermediate files, and the final data set used for the analysis. None of the data are provided in the reproducibility package due to data redistribution restrictions.

- *Do files:* this folder contains the related codes. The Master File labeled as "**masterdofile.do**" orchestrates the sequential execution of all code files according to the specified order.
- *Output:* this folder contains all the tables and figures reported in the paper in raw form. Output files are called appropriate names (e.g., Table1.xls, Figure1.png) and should be easy to correlate with the manuscript.

### **How to Reproduce**

The initial action within this reproducibility package involves accessing the master file named master-dofile.do and execute its contents. Before proceeding, ensure Stata is installed on your system. This file establishes directory paths and executes the necessary Stata code to generate analytical outputs. Here's a concise overview of its contents:

PART 1: Harmonize settings.

PART 2: Prepare folder paths and define programs. This part runs **0\_Globals.do.**

PART 3: Run do-files.

PART 3.1: This part runs **1\_vrbs\_Ethiopia.do** do-file that merges Ethiopia - High Frequency Phone Survey 2020-2023 with Ethiopia ESS4 2018-19 and constructs variables and indicators related to family characteristics, personal characteristics of the youth, community characteristics, youths' aspirations, remittances, and consumption aggregates. This do-file generates the dataset **ethiopia.dta** with the new variables and indicators useful for the analysis.

This process is replicated for Malawi and Nigeria. For Malawi, this part runs **2\_vrbs\_Malawi.do** do-file that merges Malawi - High-Frequency Phone Survey 2020- 2024 with Malawi - Fifth Integrated Household Survey 2019-2020 and Malawi - Integrated Household Panel Survey 2010-2013 and constructs variables and indicators that are saved in the new dataset **malawi.dta**.

For Nigeria, this part runs **3\_vrbs\_Nigeria.do** do-file that merges COVID-19 NLPS 2020-2021 with GHS-Panel 2018-2019 and constructs variables and indicators that are saved in the new dataset **nigeria.dta**.

PART 3.2: This part runs **4\_Merging datasets.do** do-file that creates a pooled dataset **pooled.dta** by merging the three country datasets ethiopia.dta, malawi.dta and nigeria.dta.

PART 3.3: This part runs **5\_Figures.do** do-file that will generate figures 1, 2, 3, 4, 5, 6, 7 and 8 used in the main text of the paper.

PART 3.4: This part runs **6\_Tables.do** do-file that will generate tables 1, 2, 3, 4 and 5 used in the main text of the paper.

PART 3.5: This part runs **7\_Annex\_tables.do** will generate tables A2 and A3 in annex.

Kindly designate the user root-path in line 2 within the Master do file (**master-dofile.do**). You have the option to execute the entire do file or select specific sections. It's crucial, however, to run the do file in sequence. If opting to run only one section, ensure that preceding sections have been executed beforehand.

 $\overline{\phantom{0}}$ 

#### **List of tables and programs**

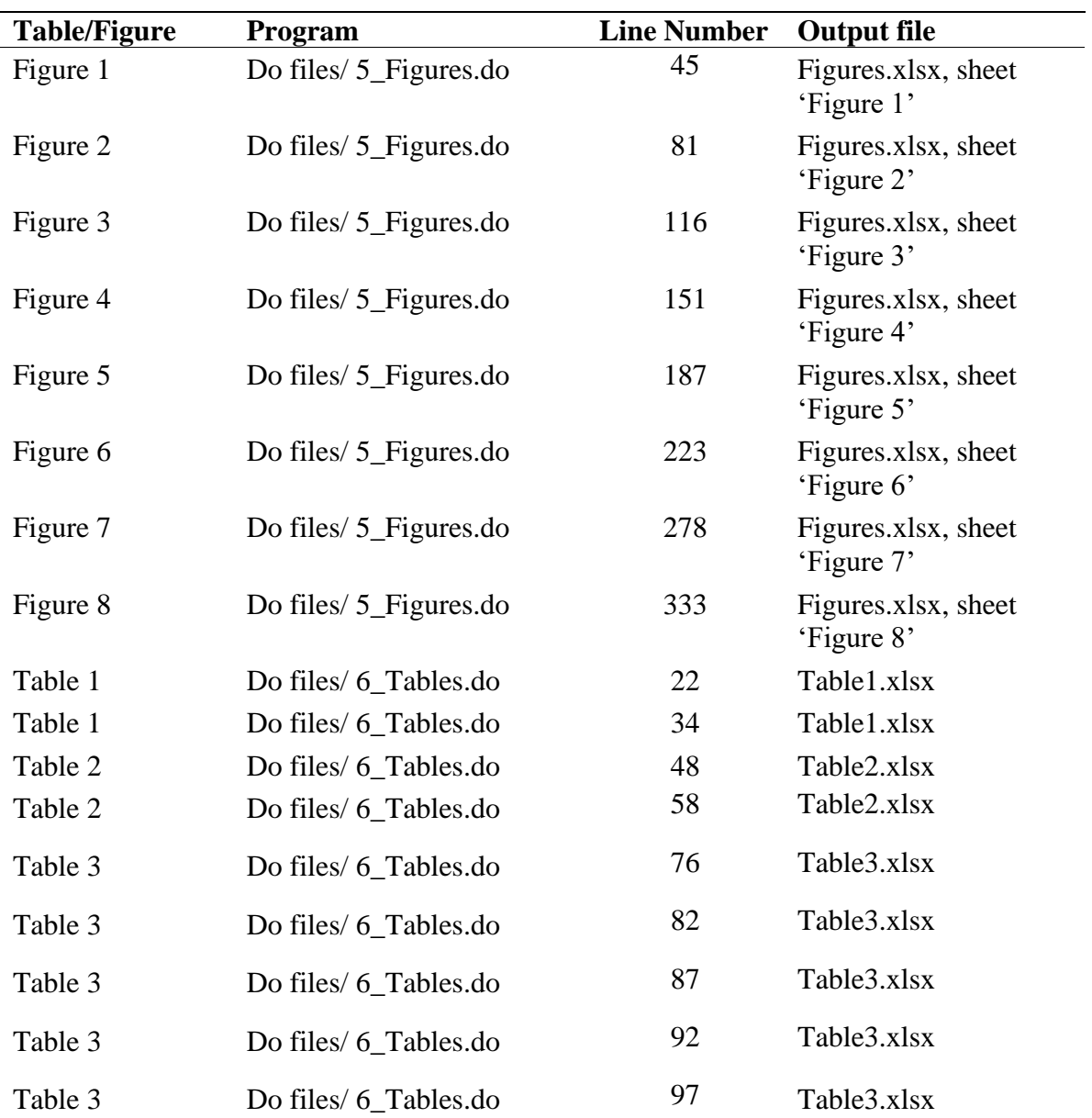

Selected tables in the paper, as explained and justified below.

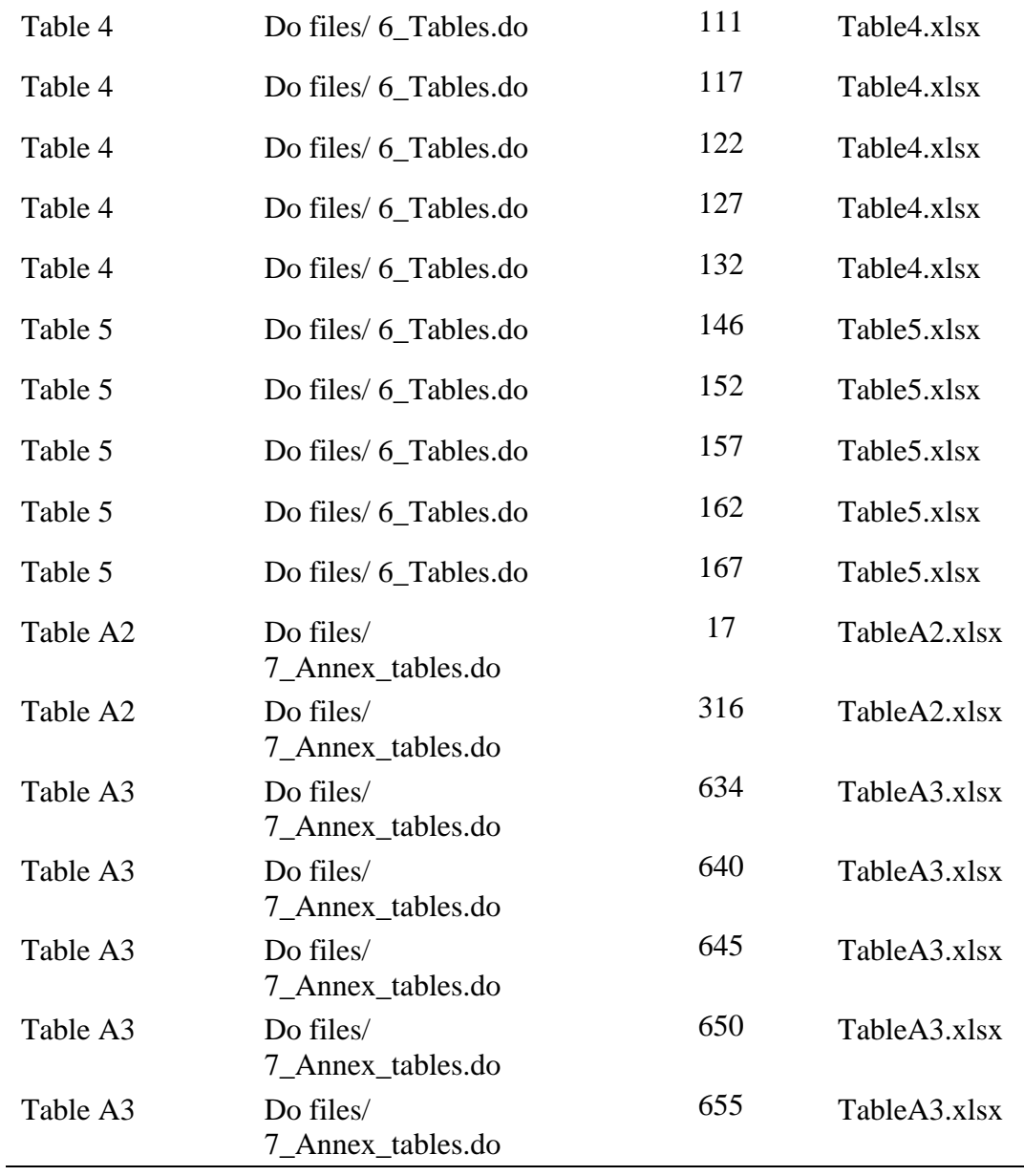

### **Computational requirements**

Stata 17 should be used to run the codes.

### **References**

Lars Vilhuber, Connolly, M., Koren, M., Llull, J., & Morrow, P. (2022). A template README for social science replication packages (v1.1). Zenodo.<https://doi.org/10.5281/zenodo.7293838>

## **Acknowledgment**

This work has been supported by the World Bank Multi-Donor Trust Fund for Integrated Household and Agricultural Surveys in Low and Middle-Income Countries (TF072496). The funders had no role in study design, data collection and analysis, decision to publish, or preparation of the manuscript.